# **Introduction to Machine Learning NPFL 054**

**<http://ufal.mff.cuni.cz/course/npfl054>**

Barbora Hladká hladka@ufal.mff.cuni.cz

Martin Holub holub@ufal.mff.cuni.cz

Charles University, Faculty of Mathematics and Physics, Institute of Formal and Applied Linguistics **Lecture #3 Entropy and conditional entropy**

# **Outline**

### • **Entropy and conditional entropy**

- definition, calculation, and meaning
- application for feature selection

## **WSD task — distribution of target class values**

```
examples <- read.table("wsd.development.csv", header=T)
 > plot(examples$SENSE)
>
```
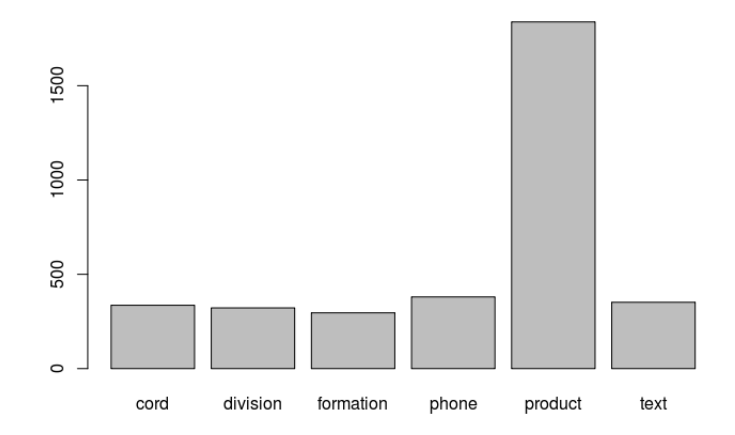

How much information do you gain when you observe a random event? According to the **Information Theory**, **amount of information** contained in an event is given by

$$
I = \log_2 \frac{1}{p} = -\log_2 p
$$

where  $p$  is probability of the event occurred.

Thus, the lower probability, the more information you get when you observe an event (e.g. a feature value). If an event is certain ( $p = 100\%$ ), then the amount of information is zero.

```
### probability distribution of SENSE
> round(table(examples$SENSE)/nrow(examples), 3)
    cord division formation phone product text
   0.095 0.091 0.084 0.108 0.522 0.100
>
### amount of information contained in SENSE values
> round(-log2(table(examples$SENSE)/nrow(examples)), 3)
    cord division formation phone product text
   3.391 3.452 3.574 3.213 0.939 3.324
>
```
**What is the average amount of information that you get when you observe values of the attribute SENSE?**

# **Entropy**

The average amount of information that you get when you observe random values is

$$
\sum_{value} Pr(value) \cdot \log_2 \frac{1}{Pr(value)} = -\sum_{value} Pr(value) \cdot \log_2 Pr(value)
$$

**This is what information theory calls entropy.**

• Entropy of a random variable X is denoted by  $H(X)$ 

- or, 
$$
H(p_1, p_2, \ldots, p_n)
$$
 where  $\sum_{i=1}^n p_i = 1$ 

- Entropy is a measure of the uncertainty in a random variable – or, measure of the uncertainty in a probability distribution
- The unit of entropy is bit; entropy says how many bits on average you necessarily need to encode a value of the given random variable

## **Properties of entropy**

#### **Normality**

$$
H(\frac{1}{2},\frac{1}{2})=1
$$

**Continuity**

 $H(p, 1-p)$  is a continuous function

**Non negativity and maximality**

$$
0\leq H(p_1,p_2,\ldots,p_n)\leq H(\frac{1}{n},\frac{1}{n},\ldots,\frac{1}{n})
$$

#### **Symmetry**

 $H(p_1, p_2, \ldots, p_n)$  is a symmetric function of its arguments

#### **Recursivity**

$$
H(p_1, p_2, p_3, \ldots, p_n) = H(p_1 + p_2, p_3, \ldots, p_n) + (p_1 + p_2)H(\frac{p_1}{p_1 + p_2}, \frac{p_2}{p_1 + p_2})
$$

# **Entropy of SENSE**

#### **Entropy of SENSE is** 2*.*107129 **bits.**

```
### probability distribution of SENSE
> p.sense <- table(examples$SENSE)/nrow(examples)
>
### entropy of SENSE
> H.sense <- - sum( p.sense * log2(p.sense))
> H.sense
[1] 2.107129
```
**The maximum entropy value would be**  $log_2(6) = 2.584963$ **if and only if the distribution of the 6 senses was uniform.**

```
p.uniform \leq rep(1/6, 6)
 > p.uniform
[1] 0.1666667 0.1666667 0.1666667 0.1666667 0.1666667 0.1666667
>
### entropy of uniformly distributed 6 senses
> - sum(p.uniform * log2(p.uniform))
[1] 2.584963
```
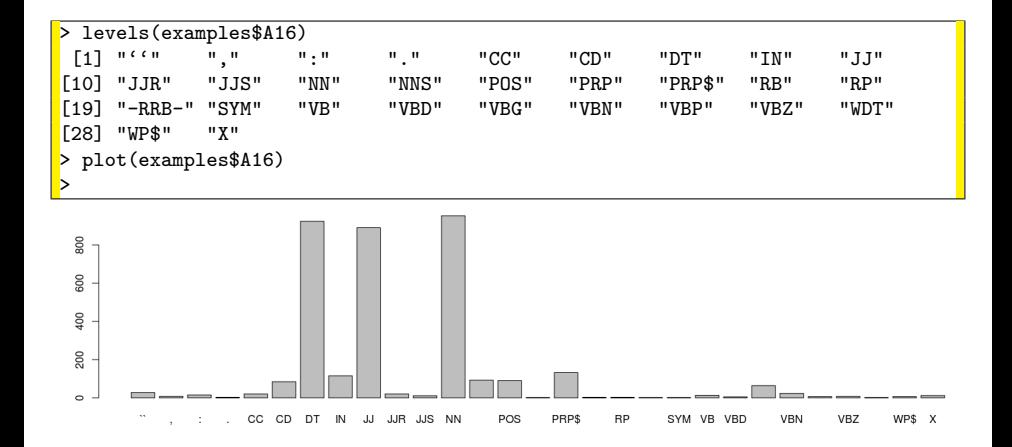

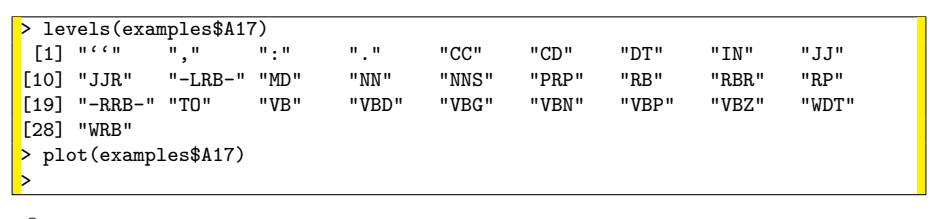

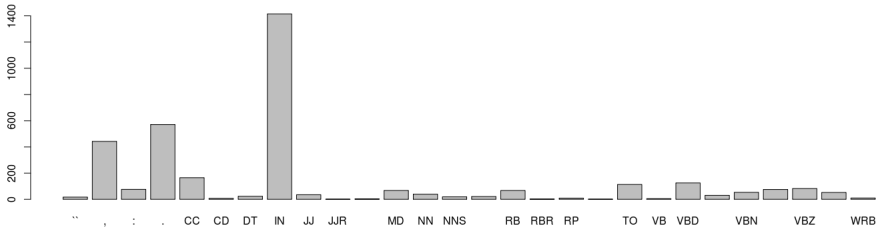

## **Distribution of feature values – A4**

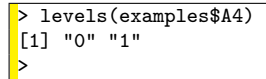

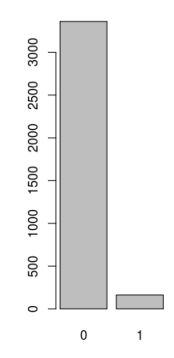

### **Entropy of A16 is** 2*.*78 **bits.**

```
> p.A16 <- table(examples$A16)/nrow(examples)
> H.A16 <- - sum( p.A16 * log2(p.A16))
> H.A16
[1] 2.777606
```
#### **Entropy of A17 is** 3*.*09 **bits.**

> p.A17 <- table(examples\$A17)/nrow(examples)  $>$  H.A17 <- - sum( p.A17 \* log2(p.A17)) > H.A17 [1] 3.093003

#### **Entropy of A4 is** 0*.*27 **bits.**

```
> p.A4 <- table(examples$A4)/nrow(examples)
> H.A4 <- - sum( p.A4 * log2(p.A4))
 H \Delta4
[1] 0.270267
```
**How much does target class entropy decrease if we have the knowledge of a feature?**

**The answer is conditional entropy:**

$$
H(C|A) = -\sum_{y \in C, x \in A} Pr(y, x) \cdot log_2 Pr(y | x)
$$

# **Conditional entropy and mutual information**

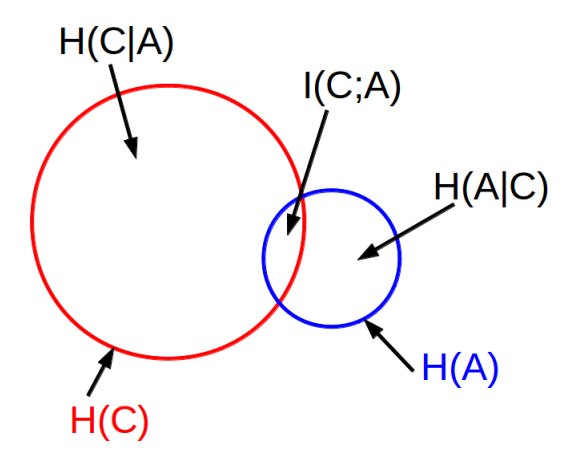

#### **WARNING**

**There are NO SETS in this picture! Entropy is a quantity, only a number!**

**Mutual information measures the amount of information that can be obtained about one random variable by observing another.**

Mutual information is a symmetrical quantity.

$$
H(C) - H(C|A) = I(C;A) = H(A) - H(A|C)
$$

Another name for mutual information is **information gain**.

## **Conditional entropy – feature A4**

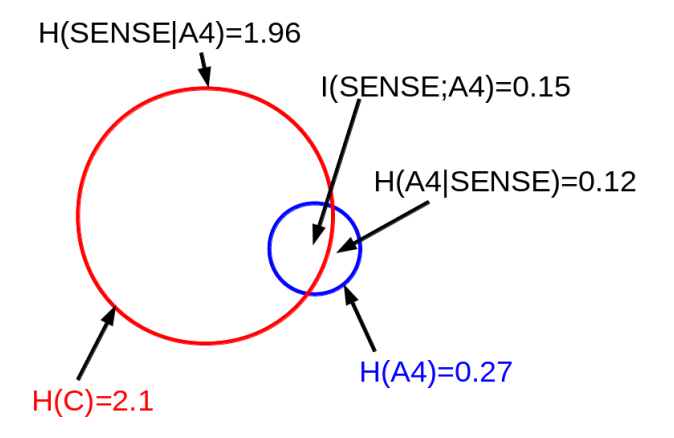

## **Conditional entropy – feature A19**

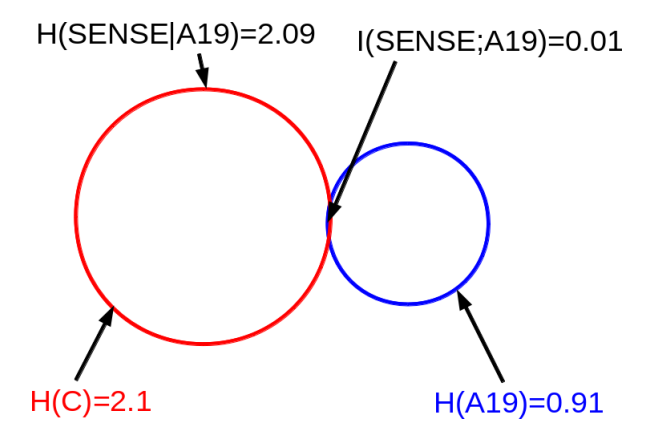

## **Conditional entropy – feature A17**

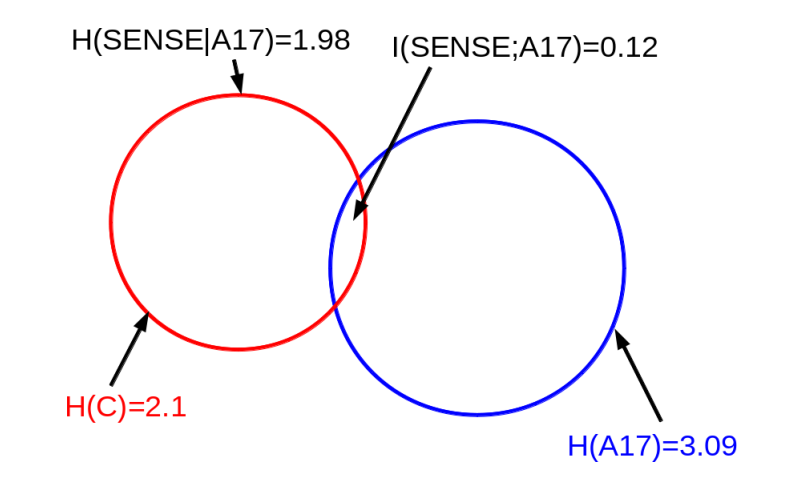

#### **Structure of a user-defined function**

```
myfunction \leq function(arg1, arg2, ... ){
   ... statements ...
   return(object)
}
```
Objects in a function are local to the function.

**Example** – a function to calculate entropy

```
entropy \leftarrow function(x){
    p \leftarrow \text{table}(x) / NROW(x)return(-sum(p * log2(p)))+ }
>
# invoking the function
 entropy(examples$SENSE)
[1] 2.107129
```
# **Summary**

- **Information theory provides a measure** for comparing how the knowledge of features statistically contribute to the knowledge about target class.
- The lower conditional entropy  $H(C | A)$ , the better chance that A is a useful feature.
- However, since features typically interact, conditional entropy  $H(C | A)$  should NOT be the only criterion when you do feature selection. You need experiments to see if a feature with high information gain really helps.

#### **Note**

Also, decision tree learning algorithm makes use of entropy when it computes purity of training subsets.

### **You do NOT have to submit it**

• Write your own function for computing conditional entropy in R. New function entropy.cond $(x,y)$  will take two factors of the same length and will compute  $H(x | y)$ .

Example use: entropy.cond(examples\$SENSE, examples\$A4)

### **You should understand and be able to explain and practically use**

- entropy
	- motivation
	- definition
	- main properties
	- calculation in R
- conditional entropy
	- definition and meaning
	- relation to mutual information
	- calculation in R
	- information gain application in feature selection